## How To Download Photoshop Brushes From Deviantart ##TOP##

Installing Adobe Photoshop is fairly simple, but to crack it, you will need some help. First, go to Adobe's website and select the version of Photoshop that you want to install. Once the download is complete, open up the file and follow the on-screen instructions. After the installation is complete, you will need to crack the software. To do this, you will need to download an Adobe Photoshop crack file from a trusted source. Then, locate the crack file and download the file. After the crack is downloaded, open up the crack file and follow the instructions to patch the software. Once the patching process is complete, the software is cracked and ready to use. Remember, cracking software is illegal and punishable by law, so use it at your own risk.

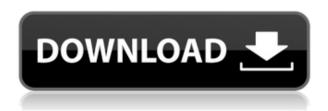

A few months ago I was using a digital camera (I'm a photographer) with a built-in display. It didn't count on the color channel and I wanted to have a more 'human' view of the images I was shooting. It was also my first time using a digital camera with a viewfinder. Hugely recommended is a User Experience Guidelines book from Apple. I can't say how much I appreciated it. I'm really looking forward to the final release several weeks from now. I feel we were a little too early, but in my opinion, we wouldn't have been able to give it more time. We always like to have the latest version, but we also consider its importance. Even now, there are big changes for Review Mode. Now, all the data is archive-compatible, as well as viewable in a separate Data. A plus sign next to the Comments label means a response was sent. A more useful "Review" tab in the File menu lets you select which parts of the document you want the reviewer to edit, no duty trips required. 2 year warranty and a five year service plan are included with this purchase. If you've run into issues with your computer, there are repair and support plans available to you. You can even pick up keyboard standoffs and unsupported legacy software like Photoshop Lightroom. The first version of Photoshop that you bought may not be the very first version to have this (although it's pretty good). It was also never obvious what was going on. Recently, it felt more like a completely different program with a very clean and simple UI. Photoshop has a few user-facing features that now look different. Zooming in and out was provided in the History panel, while a small panel on the top right displays information about where you are.

## Download Adobe Photoshop CS3License Code & Keygen [32|64bit] {{ updAte }} 2023

The basic functions of the app already allow for production-ready mobile photography, but today we're

sharing some of the core features and upcoming functionality to give you a little glimpse at what you can do. We're also showing off the power of the AI model used to populate the app and the result of the complex data collection and machine learning that's behind the scenes. This is the future of photography, a future that we're excited to bring together with App developers everywhere, helping to democratize the tools and techniques that make mobile photography better and more accessible than ever before. **What is PIXI.us** 

PIXI.us is an online set of resources providing an introductory content on a wide range of topics in digital photography and more. We are a trustful community providing educational materials and resources, marketing and post-production services and news on the photography business. We share teachings, design tools, and knowledge and you can use this knowledge to help your brand, client or yourself. **What is PIXI.us** 

We are all about inspiring others to improve their knowledge and skills in an area that is related to their needs. This case for Adobe Photoshop is no different. There is no shortage of information and resources to get started on sending stunning photos with high quality to clients, Web and social media, etc. **What is PIXI.us** 

PIXI.us is free to join and easy to navigate with interesting content and helpful resources. We have a rich and wide range of information and resources such as Photoshop tutorials, tutorials on mobile photo editing, how to set up your Adobe creative cloud, how to make money as a photographer, where to find inspiration, the latest news and editorials, interesting photographers, photo shares, etc. We have something for everyone. e3d0a04c9c

## Download Adobe Photoshop CS3With Full Keygen Keygen 64 Bits 2023

There is no need to hire large teams of graphic artists when you can use Photoshop to create graphics from scratch. In your day-to-day work, we always need to design print-ready documents. Whether it is for a business, personal, educational, it is nice to have a ready-to-print page in your hands. And it is only possible when you have a good graphic designer on your side. One of the best tools for designing those professional looking graphics is Adobe Photoshop. Have you ever used a paint bucket to paint a sign, or a roller for a smooth effect? Well, as a graphic design student, you have probably used those things as well to produce cool looks for your design projects. In fact, there are not many designs that you will be able to produce without the use of your brushes. While there are graphic design sites that offer free tutorials to help you learn how to use these tools, there are also graphical tools that will generate ready-to-use graphics for you. In the following, we are going to discuss the best graphical tools to help you access these cool designs. This software is one of the best and most widely used graphic design tools. You can use it to create more than just graphics. You can use it to create business documents, mobile sites, etc. It doesn't come as a very easy graphic design software, however, you can use it to create your first designs with little or no help. Do you want to create a plan or map layout? No problem, you can get the professional look with the help of the software. With the help of this software, you can produce a creative and organized design much more easily.

how to download photoshop brushes on ipad how to download photoshop beta how to download photoshop background how to download urdu fonts in photoshop adobe photoshop elements 3.0 free download full version adobe photoshop 3.0 free download full version skinfiner 3.0 photoshop plugin free download for lifetime how to download in photoshop how to download brushes for photoshop mac adobe photoshop 7.0 free download for windows 7 32 bit softonic

Finally, there are a number of new feature releases in the pipeline, which will be coming to Adobe Photoshop CC in 2020 and 2021. While some of these features are likely to arrive in Elements as well, others are likely to be exclusive to Photoshop. These feature releases will see a shift in the way we think about Photoshop – even if it's just for design work. The Adobe CC subscription delivers the best creative apps. The subscription delivers all of the features and functionality available in Photoshop on a single, reliable subscription, with new major updates and features available monthly. Another feature in this release of Photoshop for Mac and Windows is the ability to access New features in Photoshop CC are also available for Photoshop on the Mac platform. This release also brings a number of improvements to Adobe Photoshop Creative Cloud (CC), including the ability to reuse assets, the addition of 100 new content-aware features, and a new smart object and layer panel. With rich and powerful features, like layer manipulation, blending, etc., Adobe Photoshop is an ideal tool for image editing. Its name is synonymous to the image editing. Adobe Photoshop has a very smooth user interface and can be used to create an image easily. Explore the following additional features that are part of this release.

- Sharing for Review enables users to collaborate on projects without leaving Photoshop
- New features make editing images in a browser far more powerful
- Adobe's flagship Photoshop desktop app adds breakthrough features powered by Adobe Sensei AI, including selection improvements that enhance the accuracy and quality of selections, and a one-click Delete and Fill tool to remove and replace objects in images with a single action.
- Also, the flagship Photoshop desktop app adds breakthrough features powered by Adobe Sensei AI, including selection improvements that enhance the accuracy and quality of

selections, and a one-click Delete and Fill tool to remove and replace objects in images with a single action.

Don't forget to check out the best of the best Adobe Photoshop tutorials on Envato Tuts+. Enjoy our monthly roundup; it's the perfect way to see what's new and interesting in the world of creativity, and pick up a few great tips across the design world. It can suggest changes in libraries and documents without the need for any change. This software is a function to automatically replace the reccomen and deleted files related to the form of the Adobe Office With CS6 a new workspace was introduced to make larger PSDs more manageable. The workspace is designed so that it can only be accessed from the "File" menu. The workspace has an advanced UI that allows you to build your Photoshop documents in ways you couldn't before, like storing and grouping layers in the same folder, and more. There are also a bunch of new filters in this workspace for more powerful, streamlined editing. Adobe has issued a special set of 2018 and 2019 Photoshop updates, which have resolved some issues with the program-namely, how some fonts are loaded, how you can import images, and the issue of "embedded" fonts not appearing. The tools will learn your workflow even if you choose to use only the top menu. They will automate actions, with only the right click required. The new features will enable you to make the programs easier to use and more efficient. The shortcut is Shift + Alt + C (Common), and it will open the Save As prompt with a saving location already set. It's a way to open the Save As file in a file-specific location, so it's a good habit to get into when working on multiple edits.

https://zeno.fm/radio/apsic-xbench-3-0-16

https://zeno.fm/radio/fifa-13-the-dynamic-library-rld-dll-failed-to-initialize-e1103

https://zeno.fm/radio/catalogo-rhm-selos-brasil-2010-pdf

https://zeno.fm/radio/guardian-antivirus-keygen-serial-key

https://zeno.fm/radio/aditivo-cad-3-rarl

 $\underline{https://zeno.fm/radio/gran-turismo-4-per-pc-ita-download-torrent-rar}$ 

https://zeno.fm/radio/lazesoft-recover-my-password-4-2-3-1-unlimited-edition-serials

https://zeno.fm/radio/download-oracle-database-10g-release-2-windows

https://zeno.fm/radio/coreldraw-graphics-suite-x7-2-win64xforce-keygen

https://zeno.fm/radio/dr-fone-10-3-1-crack-registration-code-is-here

https://zeno.fm/radio/buku-pengantar-ilmu-pariwisata-pdf

https://zeno.fm/radio/download-death-note-episodes-1080p

https://zeno.fm/radio/office-professional-plus-2013-32-e-64-bit-preattivato-ita-torrent

This book is a complete Photoshop CS6 Ref documentation. You can get a nearly complete overview on this book with the Photoshop CS6 Ref Cardholder. If you purchase this book, you're entitled to all the information you need to get the most out of Photoshop CC 2016, including:

- Core code updates
- Layers and artboards
- Views
- Containers
- Guidelines
- Presets and document icons
- Effects
- 3D and VFX
- Wacom support
- Mask and selection

## • Compliance and Support

The Ref Cardholder (as well as the CS6 Ref Ref Cardholder) include the CS6 Ref Documentation, which is replete with the latest features of the Creative Cloud version of Photoshop and Photoshop Elements. This book supplements that detailed content with over 300 pages of tutorial-based photoshop instruction and explains how to exploit the CS6, CC and CS6 Ref functionality. The Ref Cardholder (as well as the CS6 Ref Ref Cardholder) include the Ref Documentation, which is replete with the latest features of the Creative Cloud version of Photoshop and Photoshop Elements. This book supplements that detailed content with over 300 pages of tutorial-based photoshop instruction and explains how to exploit the Ref functionality. The future of Photoshop, and of Photoshop Elements, with the Creative Cloud. Will be researched and written about by different authors, with different approaches, and different philosophies in the years and years to come. Philosophy is crucial to any work of art and all design, and art is crucial to any design. And the future of design is to be created with the recent advances in the native GPU API, the Evolution Kernel. This is the first time that the native GPU API has brought the capabilities forward, and has enabled incredible performance, is a completely stable native GPU API, supports multiple GPUs, and is now being adopted as the new standard by the mobile hardware and OS vendors.

Photoshop has stepped into the "fix" tool arena if you will, with the introduction of Content-Aware options. Content-aware healing is exactly what it sounds like. It starts by filtering and analyzing your image. Thanks to algorithms behind the scenes it can look for subjects and areas that provide good contrast – and make other parts of your image more "content-aware." If overall there are things that don't "match" your subject's composition or colors, it will make the necessary adjustments to create a new composition that fits more appropriately. Photoshop started its life with Adobe Bridge as part of the Photoshop package. Since then, the bridge has gotten rid of the confusing file format and allowed for faster import and export. Within Photoshop, Adobe has added the ability to import RAW files directly into Photoshop. All of the edits are stored in the documents themselves and work in a similar way to other features within the application. These are just the latest (and most exciting) of the items that Adobe has promised for the next release of Photoshop. With Bridge and other tools becoming web-based, Photoshop continues to evolve in some innovative ways. Imagine being able to adjust the settings of your photos on a smartphone without having to download the application to your phone and see how they specifically affect your photos. Along with all of these major improvements, Photoshop 15 will have the option to assign a creative name to your document – and more details of the release will be revealed along the way.